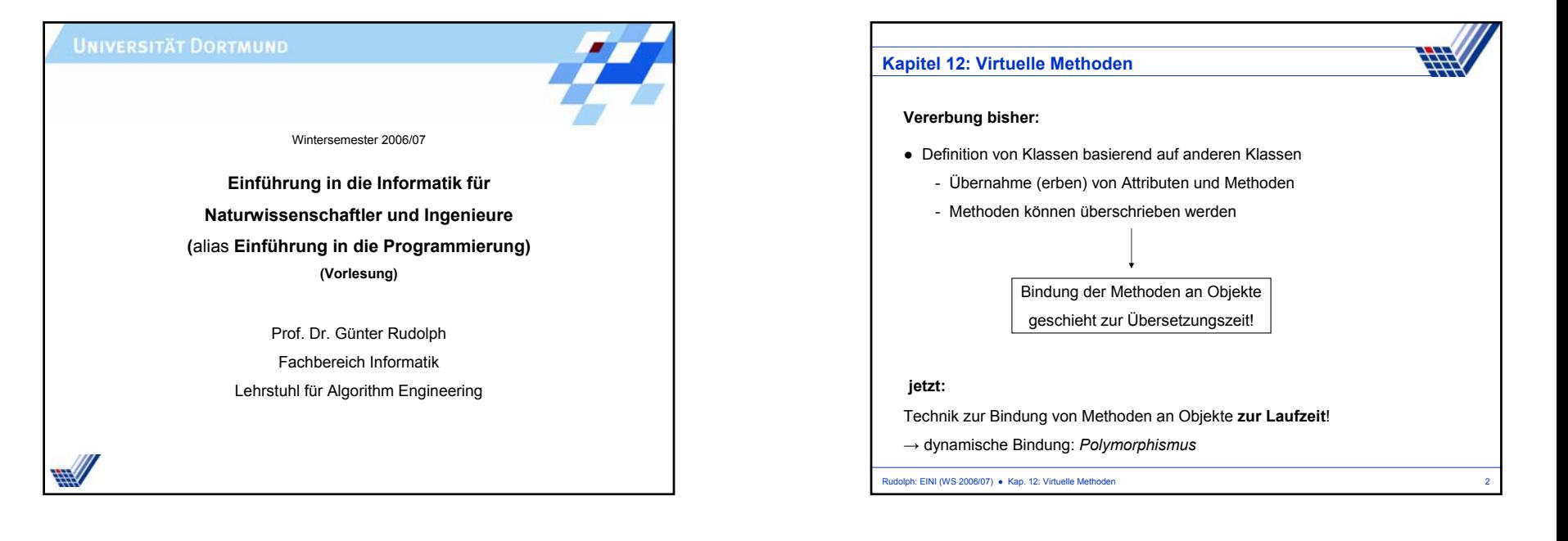

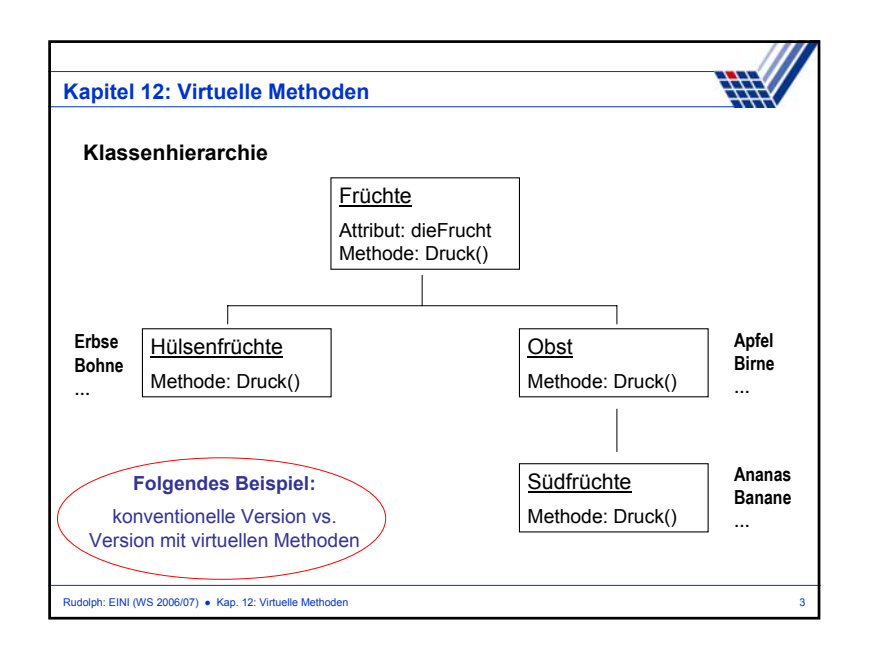

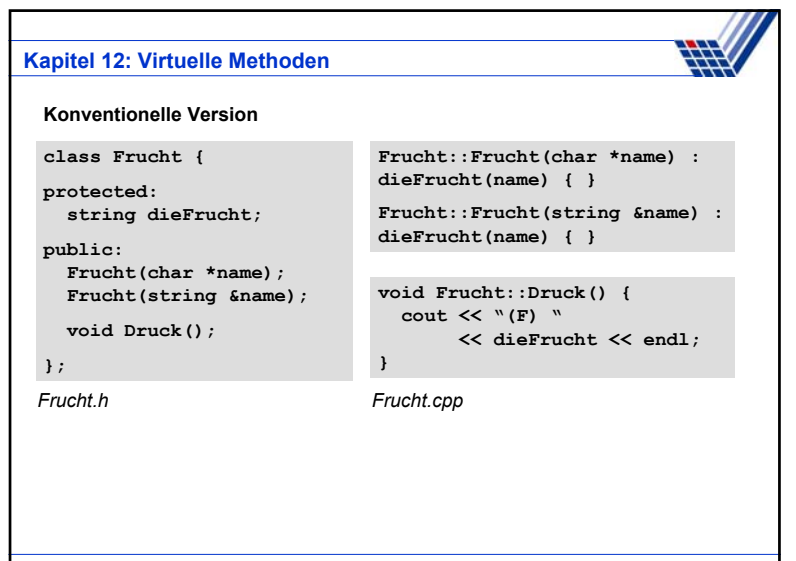

Rudolph: EINI (WS 2006/07) · Kap. 12: Virtuelle Methoden

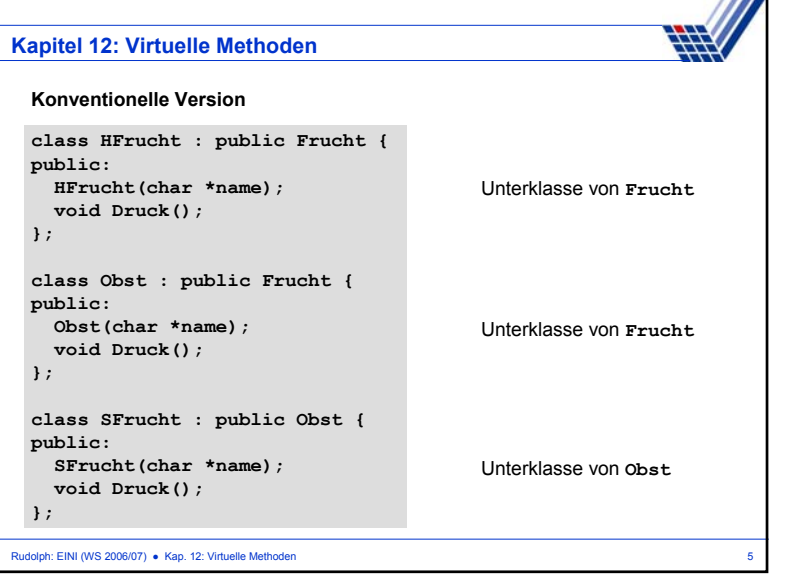

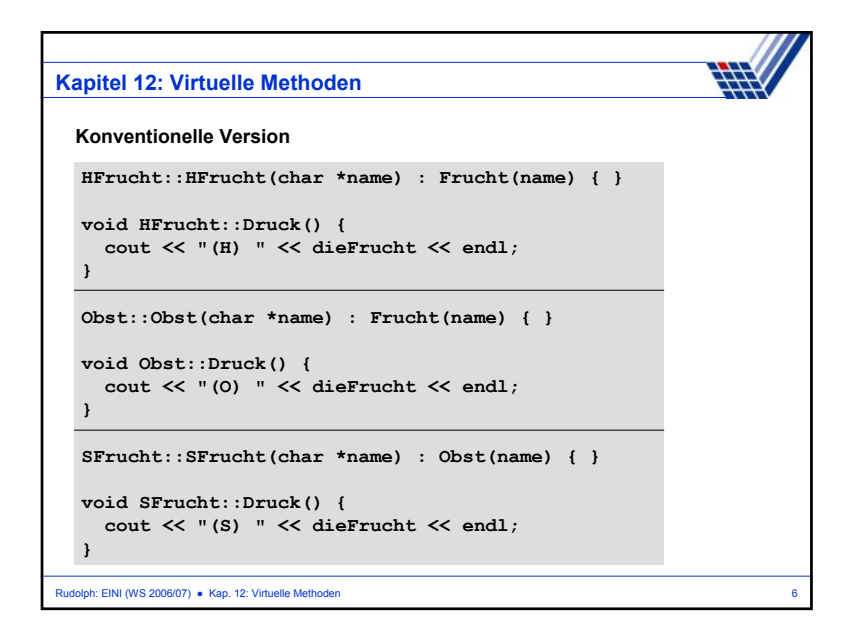

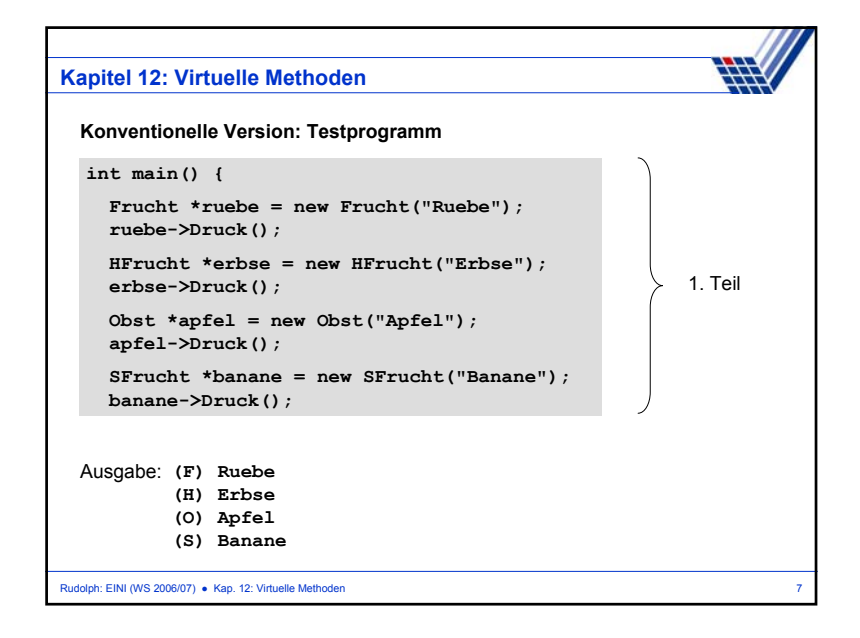

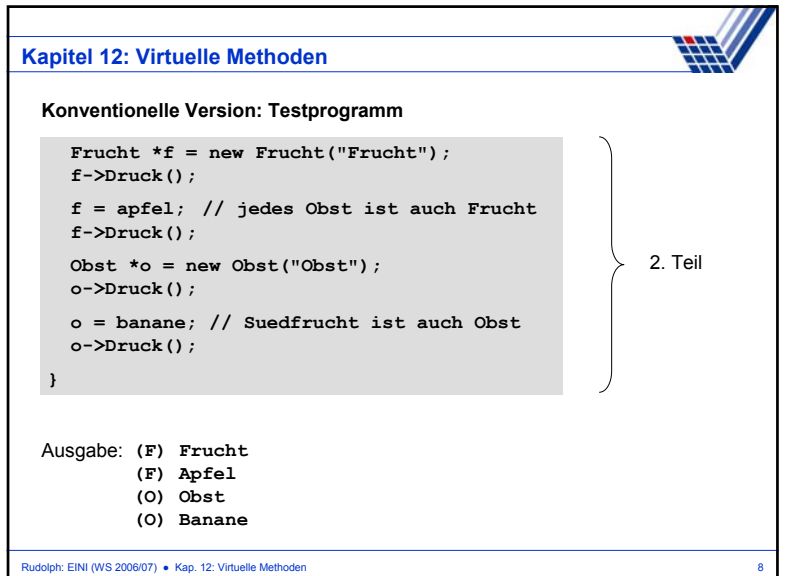

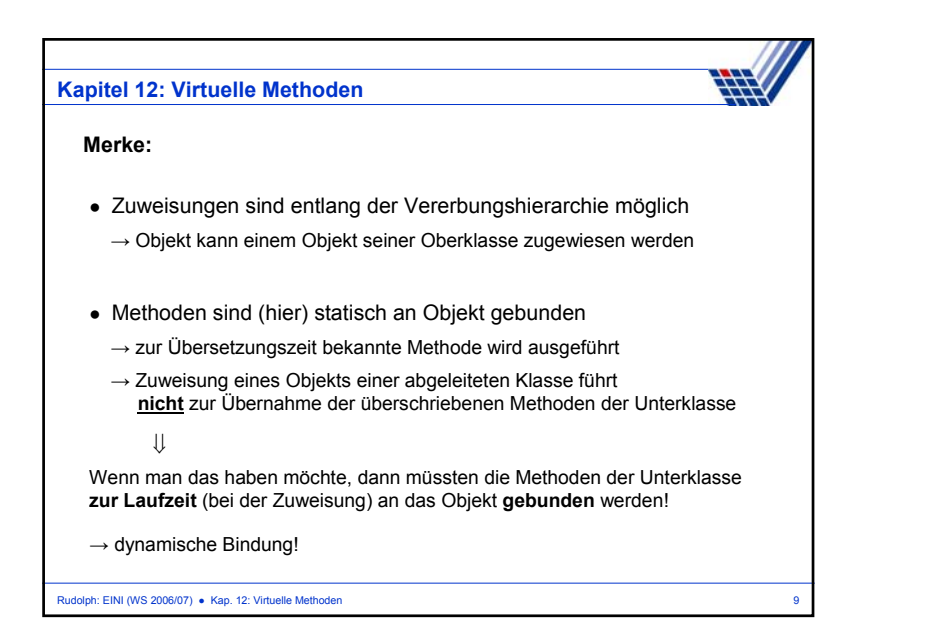

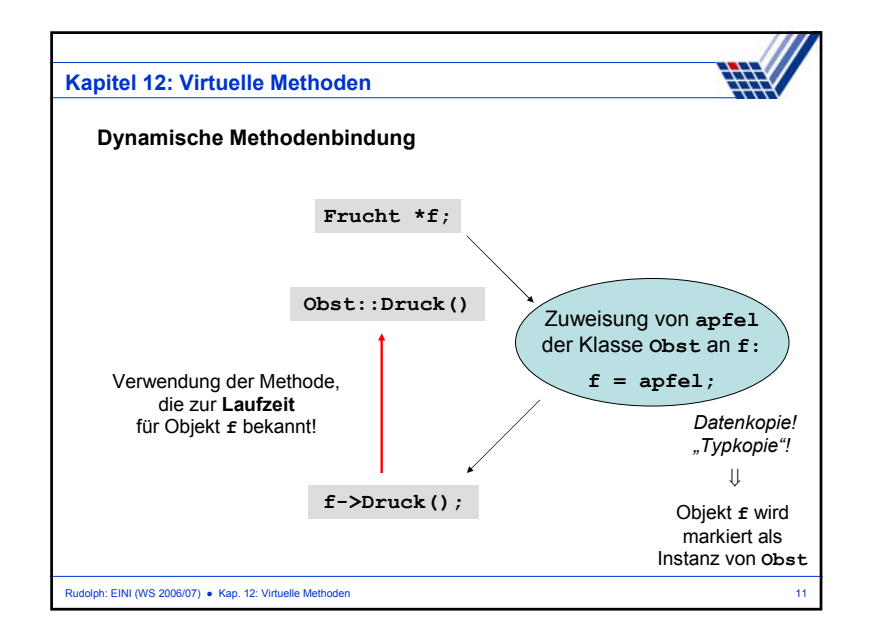

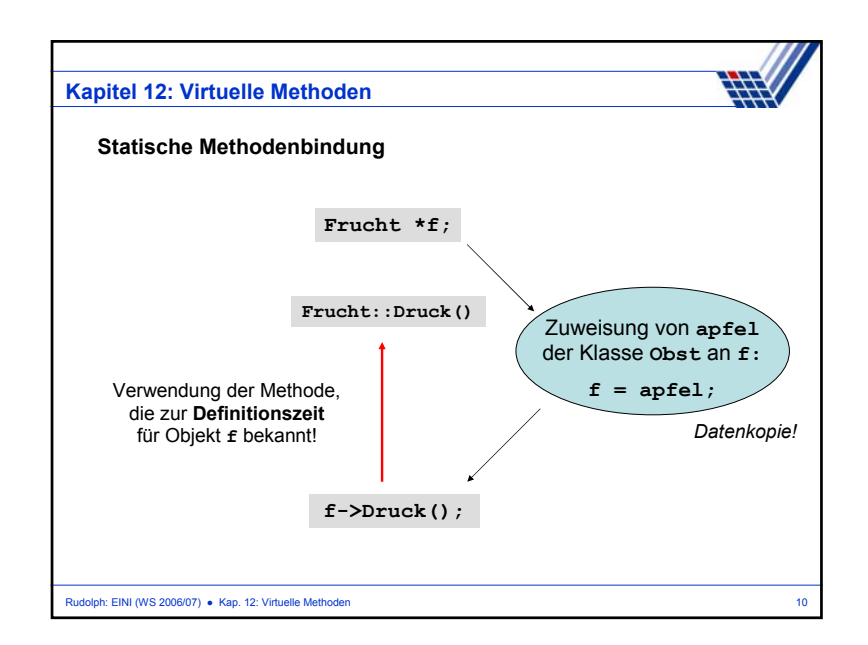

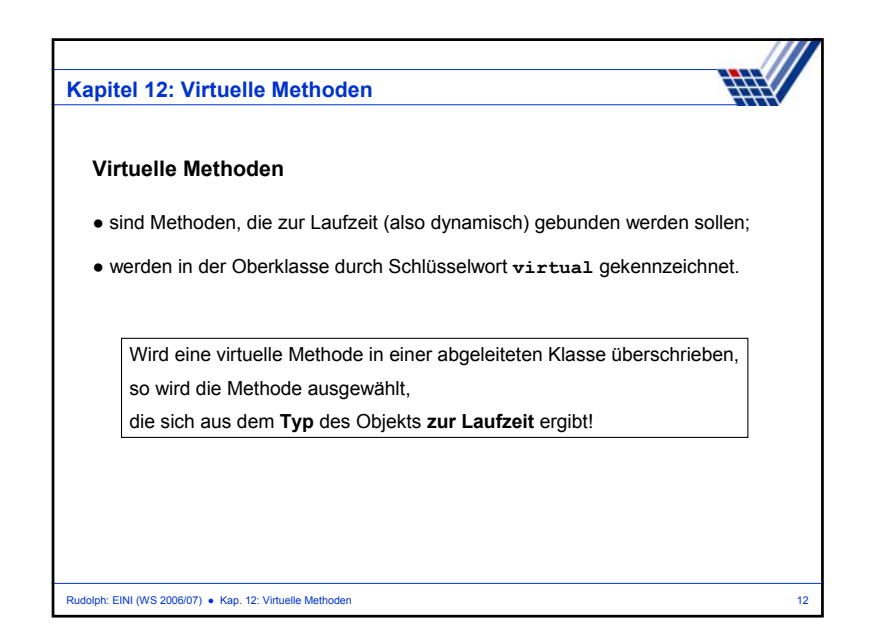

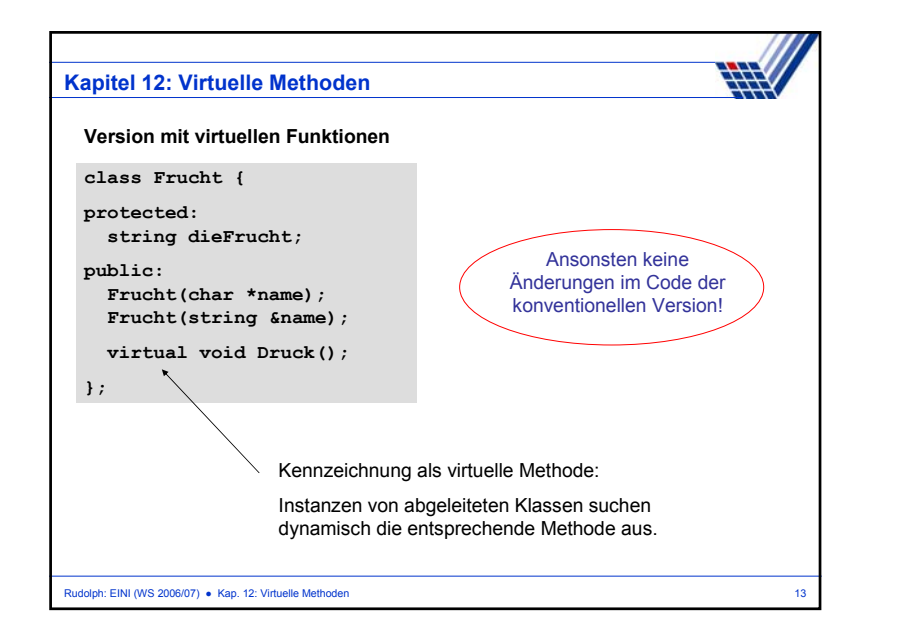

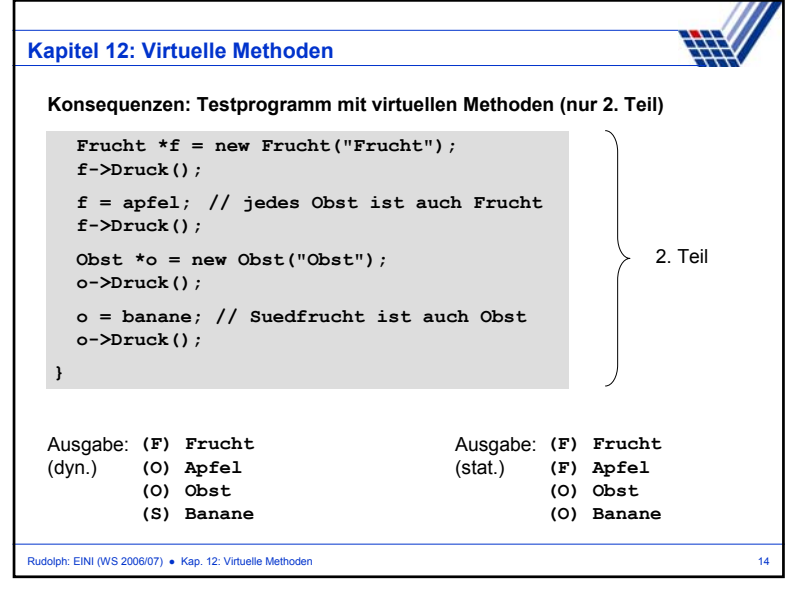

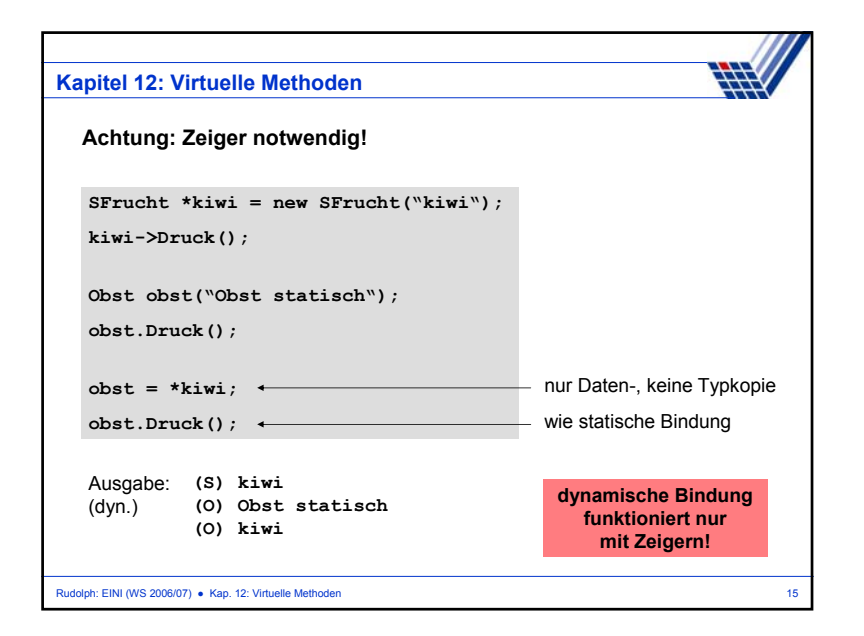

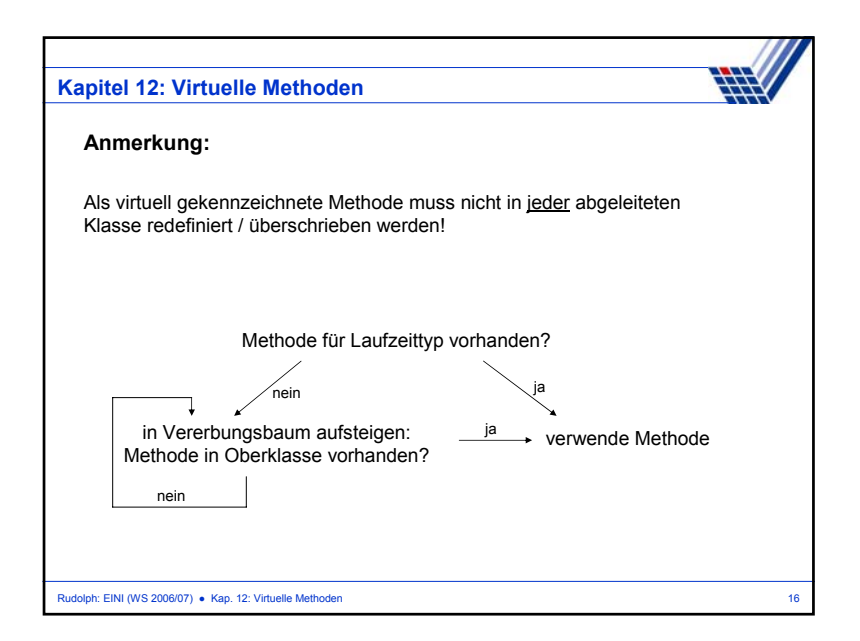

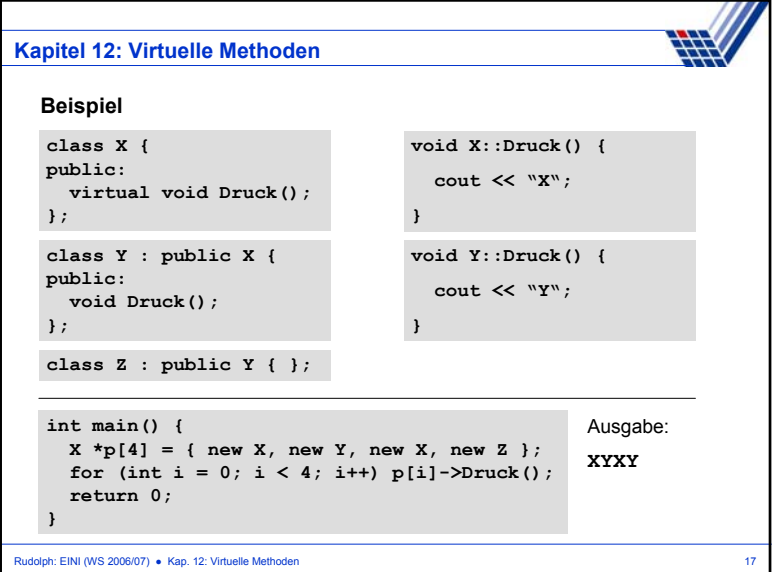

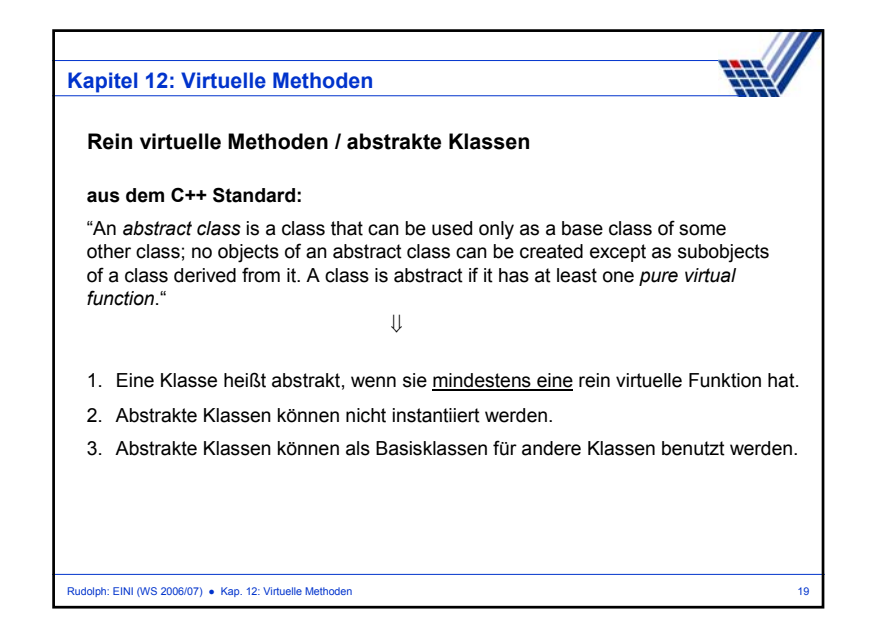

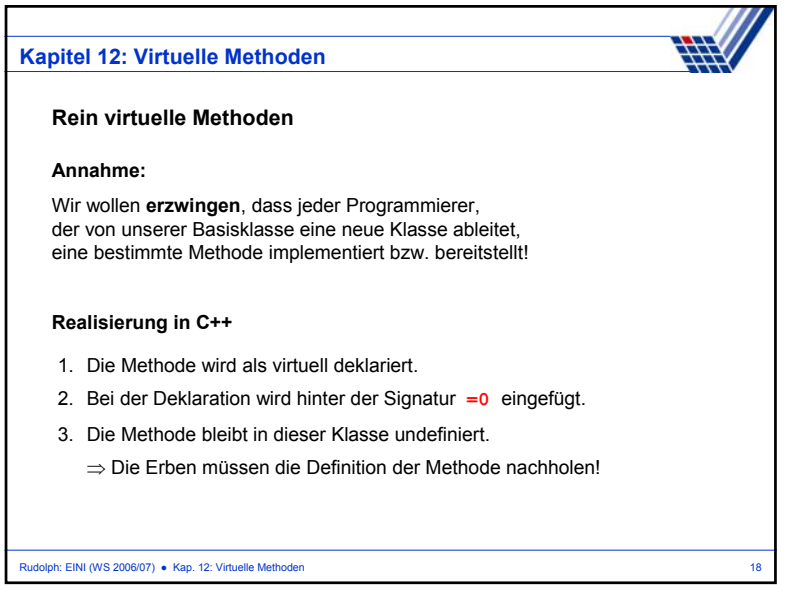

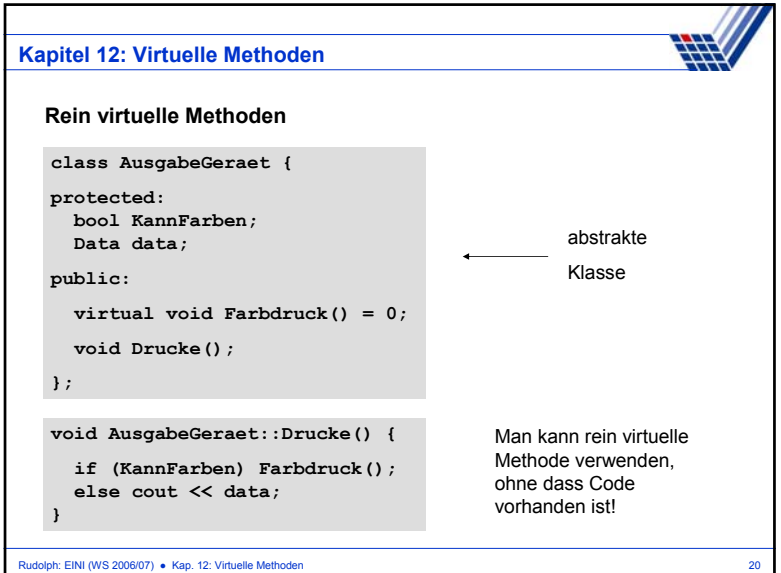